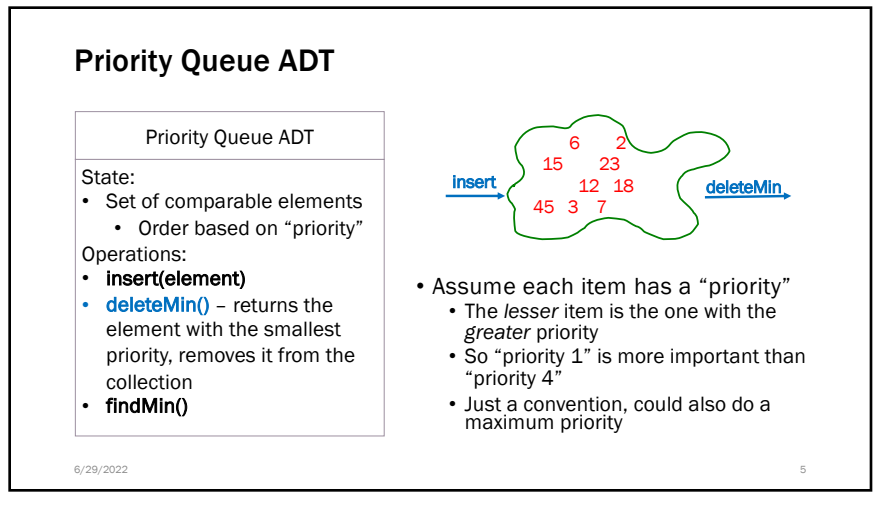

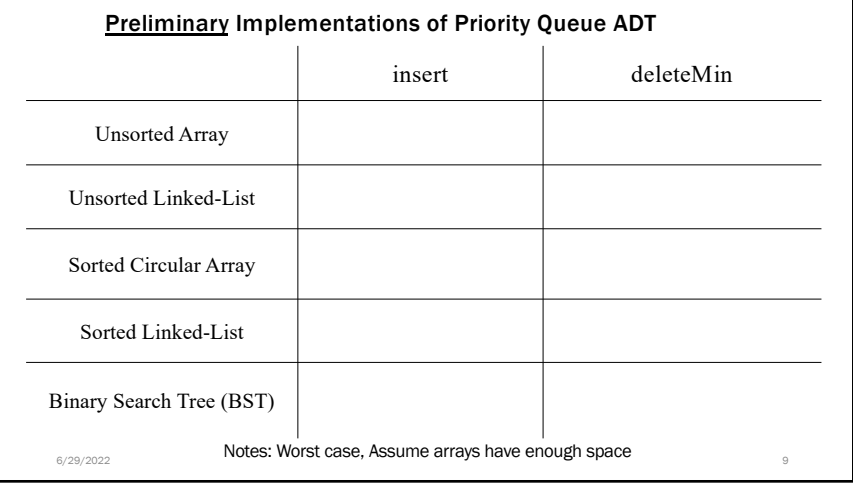

5

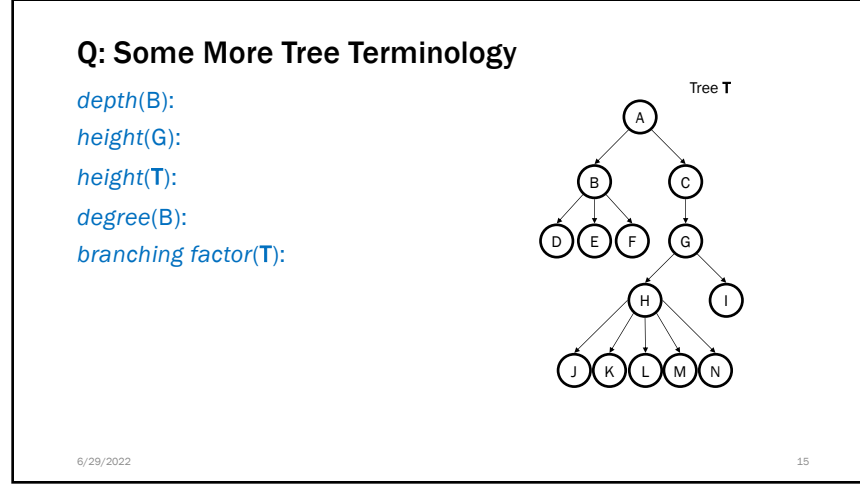

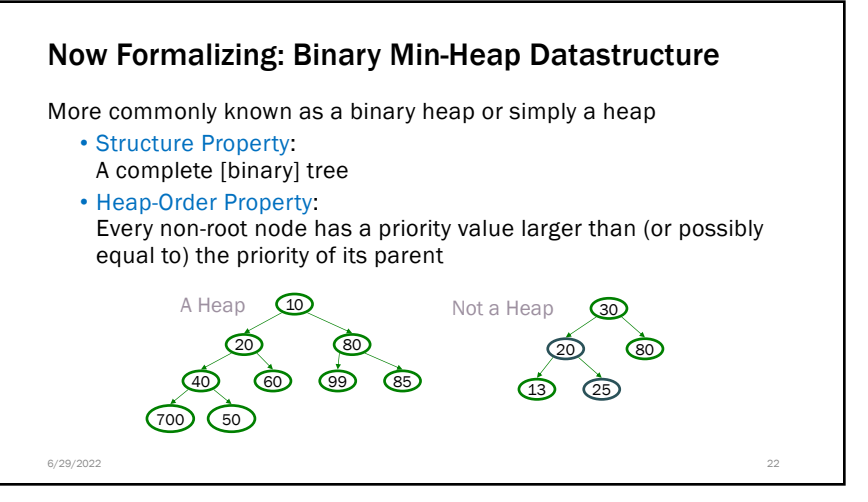

22

9

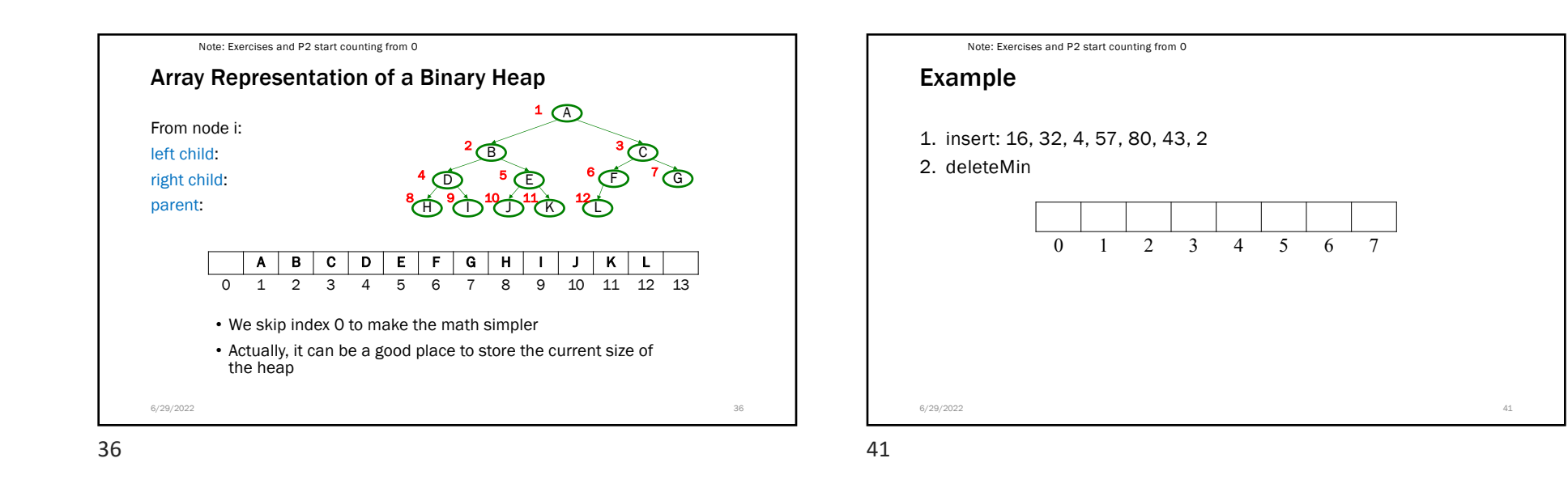

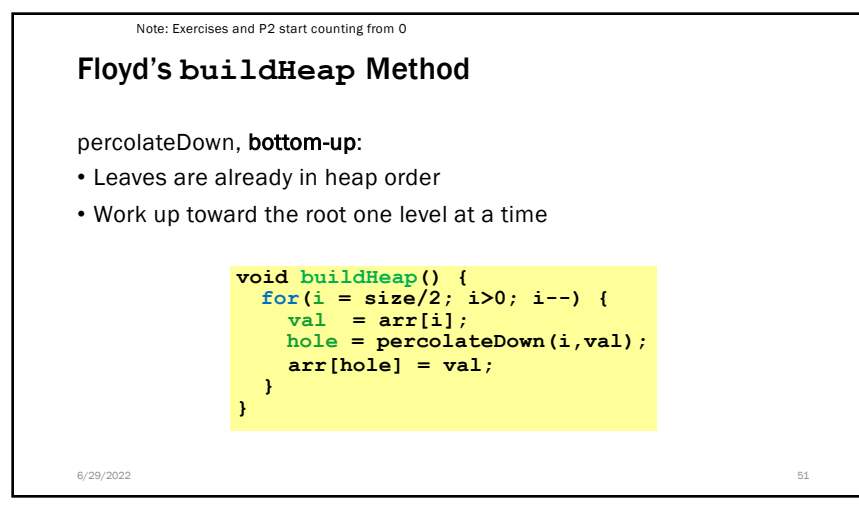

51